# **Photoshop CS6 Download Free Full**

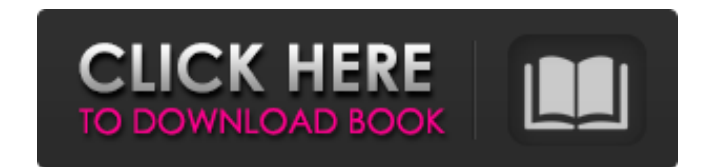

## **Ps Photoshop Cs6 Free Download For Pc Crack+ Keygen Full Version Free X64 [Updated]**

\* Because it works in layers and offers real-time previews, users can see the results of their work as they go. \* Its documentation is extensive. \* It offers tools for collecting creative assets that can be used in other a Photoshop's standard interface makes it easy for users to do most of the editing that they would like to do. However, on most computers, you'll find that Photoshop has a second interface called Adobe Bridge. You can view t Figure 3-5) is a smart and useful way of organizing photos in an organized folder. It has two broad categories: PictBridge-capable devices and HD Photo. The PictBridge-capable devices are your camera, video camera, scanner for free and paid versions of Photoshop Elements. FIGURE 3-5: You can choose from three ways to organize images in Photoshop Elements: In Photo Story or Photoshop Elements, by connecting to PictBridge devices, or by connec

### **Ps Photoshop Cs6 Free Download For Pc Crack+ Activation Key Download**

Photo editing with Adobe Photoshop Adobe Photoshop offers four editing modes: Painting, Painting, Painting, Painting and Scaling, Painting and Retouching, and Painting and Retouching Plus. Painting mode. It is the most bas eraser. It is also the fastest way to get an image looking good. Brushes Edit: Editor, data, and tools Brushes have an all-new user interface. The editor is laid out in the traditional way: You can choose a brush and the s per brush. By default, you get 12 brushes, but you can create as many as you like. The only difference in the editing is that you can now adjust the canvas by Shift dragging to the side, and you can resize the brush to mak your canvas and the selection. The new brush in Photoshop Brushes now have a refined shape, which looks more realistic. It is perfect for creating works of fantasy art such as fantasy art. You can control the hardness and stroke by either Shift dragging or using the brush as a vector. Brushes in Photoshop It is simple, but you can adjust each brush to personalize your work. If you switch to the Paint Bucket, you can automatically create a f areas of the Photoshop interface can be personalized. You can create your own set of options to use at any time. Adobe brushes have new materials. You can change the color of a brush, change its size, its hardness and its

 $1/3$ 

# **Ps Photoshop Cs6 Free Download For Pc With Product Key**

Q: Using Ajax to make php file and store the result in database I have a PHP file in my server. This file has some data which is not displayed on the website. For making this data accessible through AJAX, I used below code \$name = ""; if (isset(\$\_GET['name'])) { \$name = trim(\$\_GET['name']); } else{ \$name = "enter name"; } The problem is that, the data is displayed when the page loads, but not when the AJAX request is processed. How can I sol store the data in a variable. If you're storing this in a session then you can run a function every so often that will automatically store the data to your session: function updateSession(){ //Echo your data back out to th your Ajax data. So maybe something like this: \$.ajax({ type: 'GET', dataType: 'text', url: 'data.php', data: { name: name }, success: function(data) { //Set

## **What's New in the?**

Old Highway (Prince George's County) Old Highway, is a major north-south arterial highway in Prince George's County, Maryland. It provides the primary access route between Interstate 95 (I-95) and the District of Columbia. Morningside, Hyattsville, Landover and Upper Marlboro before ending at the southern terminus of U.S. Route 1 (US 1) in Hyattsville. Although a part of the original alignment of US 1 in the 1950s, Old Highway was not formal Hospital in the District of Columbia's Anacostia neighborhood. It heads to the northwest as a four-lane divided highway that passes through residential areas of Southeast Washington and intersects Suitland Parkway. The hig 2016, the highway was designated as a primary expressway in Prince George's County. As a result, the entire length of Old Highway had a posted speed limit of. The county's Board of Commissioners approved a resolution on Ma resolution, making other arterial highways outside of the District of Columbia metropolitan area urban freeways at a later time." Although this new designation is limited to a segment of Old Highway in Hyattsville, the cou Old Highway was originally the location of the US 1 highway in the District of Columbia. The Washington Regional Highway Plan of the 1940s called for I-95 to follow Atlantic Highway in the District of Columbia, and for US the first segment of I-95 in the District of Columbia began in 1950, and was completed in 1953, resulting in the

# **System Requirements For Ps Photoshop Cs6 Free Download For Pc:**

Minimum: OS: Windows XP SP3 Processor: 2.4 GHz Memory: 2 GB RAM Hard Disk: 20 GB Graphics: DirectX 9-capable video card with 1 GB RAM DirectX: Version 9.0c Additional Notes: Multiplayer mode supported. Recommended: Process

<https://72bid.com?password-protected=login> [https://belz-elektromagie.de/2022/07/01/phoshop-photoshopmoxie\\_20\\_10\\_21/](https://belz-elektromagie.de/2022/07/01/phoshop-photoshopmoxie_20_10_21/) <http://fricknoldguys.com/free-psd-clothes-designer-leather-c-w-coats-wear/> <https://www.surfcentertarifa.com/download-photoshop-2017/> <https://harneys.blog/2022/07/01/how-to-use-photoshop/> <http://mysquare.in/?p=34282> <https://beddinge20.se/photoshop-elements-2019-download/> <http://sportweb.club/?p=11830> <https://eafuerteventura.com/?p=21621> <http://autocracymachinery.com/?p=25633> <https://parsiangroup.ca/2022/07/photoshop-free/> <https://rodillosciclismo.com/sin-categoria/download-adobe-cc-2014-64-bit-cc/> <https://bafffalliehavathan.wixsite.com/liepeldesclas/post/download-adobe-photoshop-cs6-latest-version-32-bit> [http://www.momshuddle.com/upload/files/2022/07/JGihmsy64RE9VE6fwl6A\\_01\\_0c6e5d05d58e534d1a78a8298f9ec4c0\\_file.pdf](http://www.momshuddle.com/upload/files/2022/07/JGihmsy64RE9VE6fwl6A_01_0c6e5d05d58e534d1a78a8298f9ec4c0_file.pdf) <http://fokusparlemen.id/?p=23369> <https://seoburgos.com/download-photoshop-elements-for-free/> <https://www.5etwal.com/adobe-photoshop-cc-2018-full-torrent-without-key/> [https://7smabu2.s3.amazonaws.com/upload/files/2022/07/F78o8XZt9pGQnAhe9ZOI\\_01\\_bcee56b1386c02d90062d97fe6d5862a\\_file.pdf](https://7smabu2.s3.amazonaws.com/upload/files/2022/07/F78o8XZt9pGQnAhe9ZOI_01_bcee56b1386c02d90062d97fe6d5862a_file.pdf) <https://olangimarhindduct.wixsite.com/esandrywvil/post/photoshop-elements-7-0-full-version-free> <https://lacomfortair.com/8900-2/>